## Package 'EnsembleCV'

October 12, 2022

<span id="page-0-0"></span>Type Package

Title Extensible Package for Cross-Validation-Based Integration of Base Learners

Version 0.8

Date 2016-09-13

Author Mansour T.A. Sharabiani, Alireza S. Mahani

Maintainer Alireza S. Mahani <alireza.s.mahani@gmail.com>

Description Extends the base classes and methods of EnsembleBase package for cross-validationbased integration of base learners. Default implementation calculates average of repeated CV errors, and selects the base learner / configuration with minimum average error. The package takes advantage of the file method provided in EnsembleBase package for writing estimation objects to disk in order to circumvent RAM bottleneck. Special save and load methods are provided to allow estimation objects to be saved to permanent files on disk, and to be loaded again into temporary files in a later R session. The package can be extended, e.g. by adding variants of the current implementation.

License GPL  $(>= 2)$ 

Depends EnsembleBase

Imports parallel,methods NeedsCompilation no

Repository CRAN

Date/Publication 2016-09-13 22:20:51

## R topics documented:

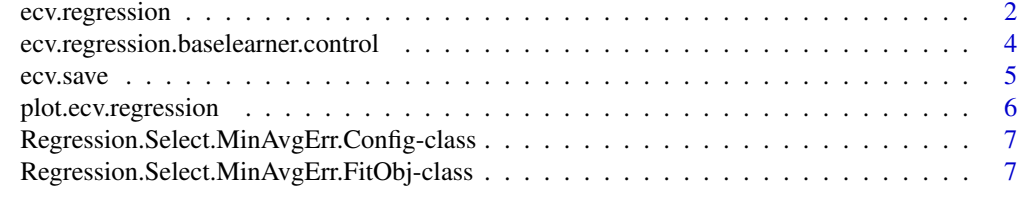

**Index** [9](#page-8-0)

<span id="page-1-1"></span><span id="page-1-0"></span>

## Description

This function uses repeated cross-validation to find the base learner configuration with smallest error. It then trains and returns the chosen model (base learner and configuration), trained on the full data set.

## Usage

```
ecv.regression(formula, data
  , baselearner.control = ecv.regression.baselearner.control()
  , integrator.control = ecv.regression.integrator.control()
  , ncores = 1, filemethod = FALSE, print.level = 1
  , preschedule = TRUE
  , schedule.method = c("random", "as.is", "task.length")
  , task.length
)
```
## Arguments

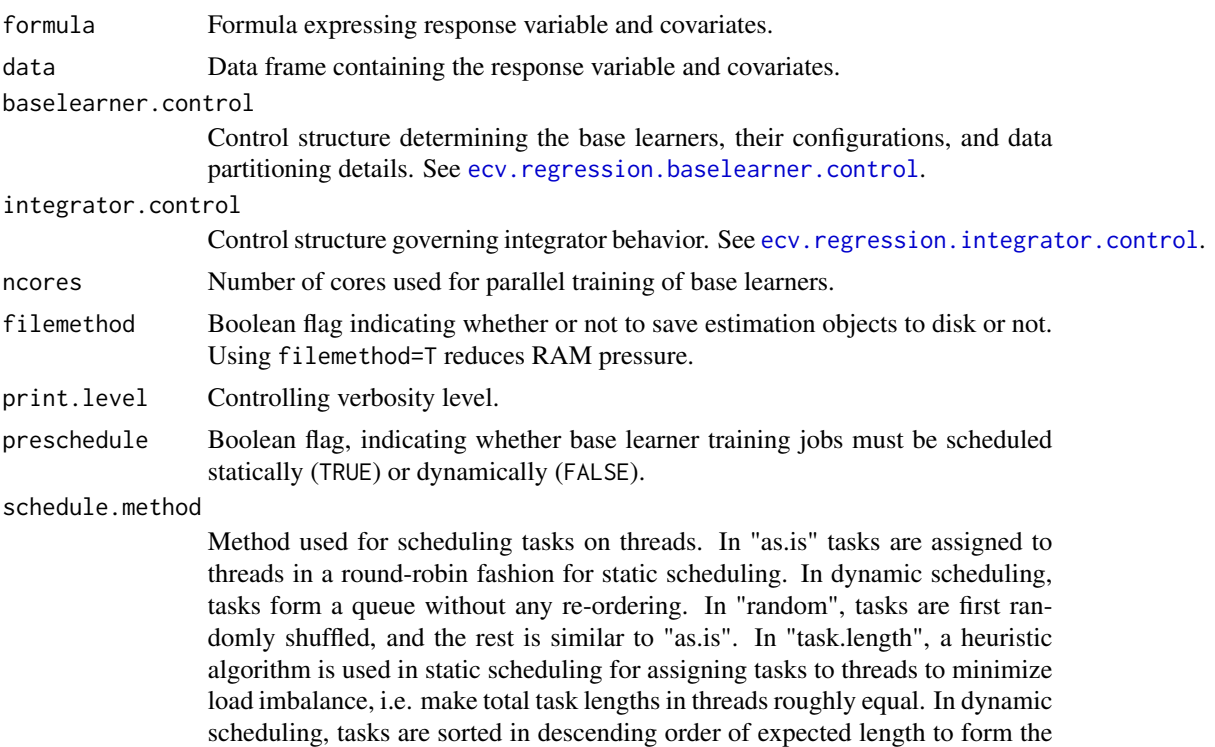

task queue.

## <span id="page-2-0"></span>ecv.regression 3

## Value

An object of classes ecv. regression (if filemethod==TRUE, also has class of ecv.file), a list with the following elements:

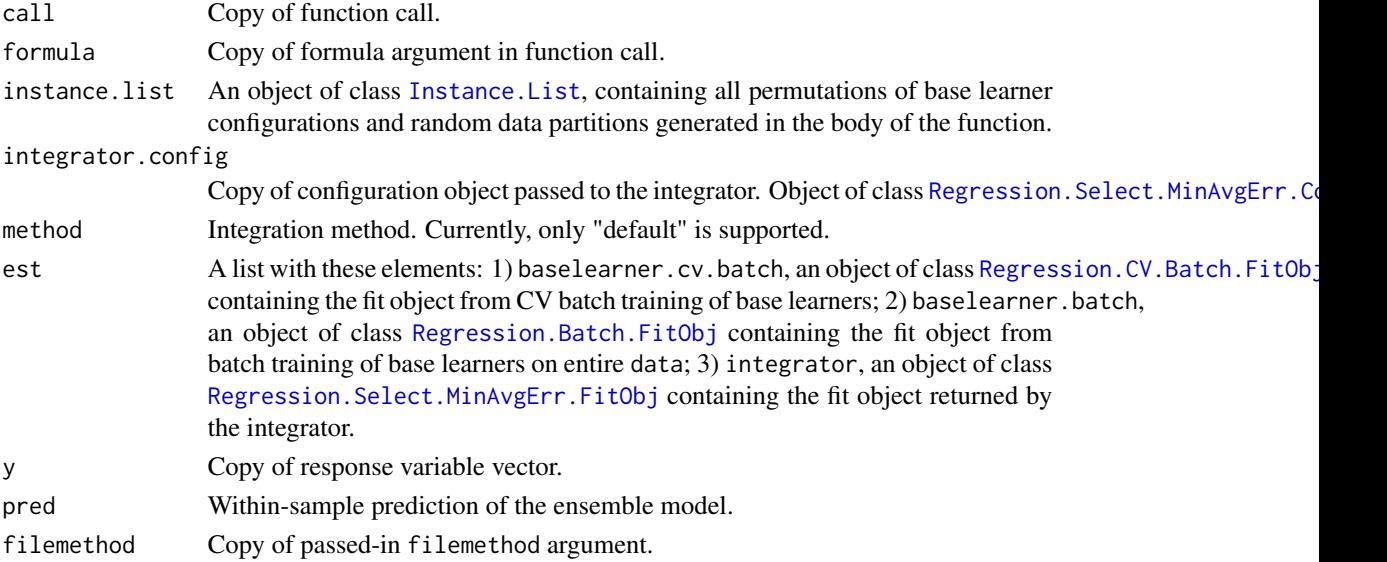

## Author(s)

Mansour T.A. Sharabiani, Alireza S. Mahani

#### See Also

```
ecv.regression.baselearner.control, ecv.regression.integrator.control, Instance.List,
Regression.Select.MinAvgErr.Config, Regression.CV.Batch.FitObj, Regression.Batch.FitObj,
Regression.Select.MinAvgErr.FitObj
```
#### Examples

```
data(servo)
myformula <- class~motor+screw+pgain+vgain
perc.train <-0.7index.train <- sample(1:nrow(servo), size = round(perc.train*nrow(servo)))
data.train <- servo[index.train,]
data.predict <- servo[-index.train,]
## to run longer test using all 5 default regression base learners
## try: est <- ecv.regression(myformula, data.train, ncores=2)
est <- ecv.regression(myformula, data.train, ncores=2
  , baselearner.control =
     ecv.regression.baselearner.control(baselearners = c("knn")))
newpred <- predict(est, data.predict)
```
<span id="page-3-1"></span><span id="page-3-0"></span>ecv.regression.baselearner.control

*Utility Functions for Configuring Regression Base Learners and Integrator in* EnsembleCV *Package*

## <span id="page-3-2"></span>Description

Function [ecv.regression](#page-1-1).baselearner.control sets up the base learners used in the ecv.regression call.

#### Usage

```
ecv.regression.baselearner.control(
 baselearners = c("nnet", "rf", "svm", "gbm", "knn", "penreg")
  , baselearner.configs = make.configs(baselearners, type = "regression")
  , npart = 1, nfold = 5)
ecv.regression.integrator.control(errfun=rmse.error, method=c("default"))
```
#### Arguments

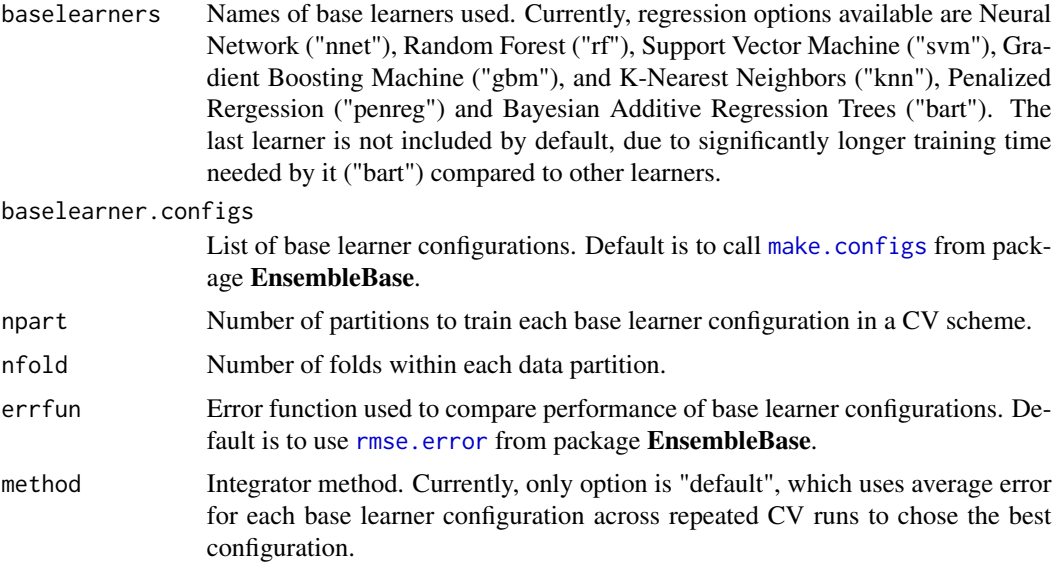

## Value

Both functions return lists with same element names as function arguments.

## Author(s)

Mansour T.A. Sharabiani, Alireza S. Mahani

#### <span id="page-4-0"></span>ecv.save 5

#### See Also

[make.configs](#page-0-0), [rmse.error](#page-0-0)

#### ecv.save *Custom Functions for Disk I/O in* EnsembleCV *Package*

#### Description

These functions can be used whether filemethod flag is set to TRUE or FALSE during the epcreg call. Note that ecv.load 'returns' the estimation object (in contrast to the standard load method).

#### Usage

```
ecv.save(obj, file)
ecv.load(file)
```
#### Arguments

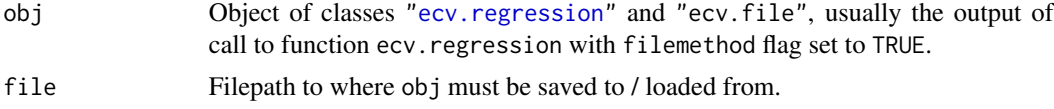

## Value

Function ecv.load returns the saved obj, with estimation files automatically copied to R temporary directory, and filepaths inside the obj fields updated to point to these new filepaths.

#### Author(s)

Mansour T.A. Sharabiani, Alireza S. Mahani

#### See Also

[ecv.regression](#page-1-1)

## Examples

```
## Not run:
data(servo)
myformula <- class~motor+screw+pgain+vgain
perc.train <- 0.7
index.train <- sample(1:nrow(servo), size = round(perc.train*nrow(servo)))
data.train <- servo[index.train,]
data.predict <- servo[-index.train,]
```

```
est <- ecv.regression(myformula, data.train, ncores=2, filemethod=TRUE
  , baselearner.control=ecv.regression.baselearner.control(baselearners="knn"))
ecv.save(est, "somefile")
```

```
rm(est) # alternatively, exit and re-launch R session
est.loaded <- ecv.load("somefile")
newpred <- predict(est.loaded, data.predict)
# can also be used with filemethod set to FALSE
est <- ecv.regression(myformula, data.train, ncores=2, filemethod=FALSE
  , baselearner.control=ecv.regression.baselearner.control(baselearners="knn"))
ecv.save(est, "somefile")
rm(est) # alternatively, exit and re-launch R session
est.loaded <- ecv.load("somefile")
newpred <- predict(est.loaded, data.predict)
## End(Not run)
```
plot.ecv.regression *S3 Methods for class* "ecv.regression"

## Description

Functions for prediction and plotting of ecv.regression objects.

#### Usage

```
## S3 method for class 'ecv.regression'
predict(object, newdata=NULL, ncores=1, ...)
## S3 method for class 'ecv.regression'
plot(x, \ldots)
```
#### Arguments

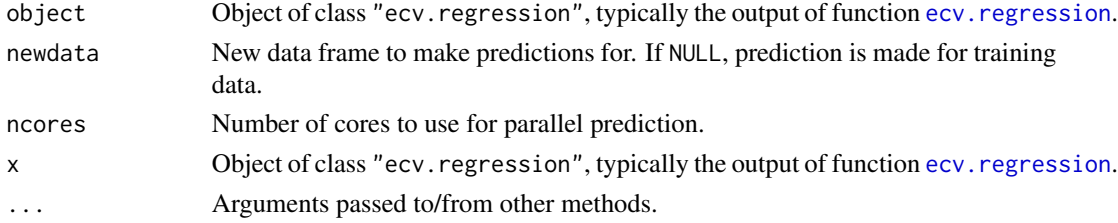

#### Value

Function plot.ecv.regression creates a plot of base learner CV errors, with one data point per base learner configuration. The horizontal dotted line indicates the CV error corresponding to the chosen base learner configuration. For "default" method, this is the same as the minimum error of points on this plot. Function predict.ecv.regression returns a vector of length nrow(newdata) (or of length of training data if newdata==NULL.)

## Author(s)

Mansour T.A. Sharabiani, Alireza S. Mahani

<span id="page-5-0"></span>

<span id="page-6-1"></span><span id="page-6-0"></span>Regression.Select.MinAvgErr.Config-class *Class* "Regression.Select.MinAvgErr.Config"

#### Description

Configuration class for the "MinAvgErr" specialization of the "Regression.Select.Fit" operation in EnsembleBase package. This operation selects the base learner configuration with minimum average error across repeated cross-validation runs.

#### Objects from the Class

Objects can be created by calls of the form new("Regression.Select.MinAvgErr.Config", ...).

## Slots

instance.list: Object of class [Instance.List](#page-0-0), containing a list of base learners to train.

errfun: Object of class "function", the error metric to use for ranking base learner performances.

#### Extends

Class ["Regression.Select.Config"](#page-0-0), directly.

#### **Methods**

Regression.Select.Fit signature(object = "Regression.Select.MinAvgErr.Config"): ...

#### Author(s)

Mansour T.A. Sharabiani, Alireza S. Mahani

<span id="page-6-2"></span>Regression.Select.MinAvgErr.FitObj-class *Class* "Regression.Select.MinAvgErr.FitObj"

#### Description

Class containing the fit object from the "MinAvgErr" specialization of the "Regression.Select.Fit" operation in EnsembleBase package.

## Objects from the Class

Objects can be created by calls of the form new("Regression.Select.MinAvgErr.FitObj", ...).

- config: Object of class ["Regression.Select.Config"](#page-0-0), containing the configuration supplied to the fit operation.
- est: Object of class "ANY", containing the estimation object needed for prediction. This is a list with elements config.opt (optimal base learner configuration), error.opt (error associated with optimal configuration), and errors (vector of errors for all base learner configurations).
- pred: Object of class ["RegressionSelectPred"](#page-0-0), containing the within-sample prediction, in this case the average prediction across all partitions. Note that this prediction is not used in the ecv. regression function as the ultimate training-set prediction. Instead, base learners trained on full training set (not CV style) are used for that purpose.

## Extends

Class ["Regression.Select.FitObj"](#page-0-0), directly.

#### Author(s)

Mansour T.A. Sharabiani, Alireza S. Mahani

#### <span id="page-7-0"></span>Slots

# <span id="page-8-0"></span>Index

```
∗ classes
    Regression.Select.MinAvgErr.Config-class,
        7
    Regression.Select.MinAvgErr.FitObj-class,
        7
ecv.load (ecv.save), 5
ecv.regression, 2, 4–6, 8
ecv.regression.baselearner.control, 2,
        3, 4
ecv.regression.integrator.control, 2, 3
ecv.regression.integrator.control
        (ecv.regression.baselearner.control),
        4
ecv.save, 5
Instance.List, 3, 7
make.configs, 4, 5
plot.ecv.regression, 6
predict.ecv.regression
        (plot.ecv.regression), 6
Regression.Batch.FitObj, 3
Regression.CV.Batch.FitObj, 3
Regression.Select.Config, 7, 8
Regression.Select.FitObj, 8
Regression.Select.MinAvgErr.Config, 3
Regression.Select.MinAvgErr.Config-class,
        7
Regression.Select.MinAvgErr.FitObj, 3
Regression.Select.MinAvgErr.FitObj-class,
        7
RegressionSelectPred, 8
rmse.error, 4, 5
```